# YouTestMe

Using Report Builder (How To Display Needed Report Information)

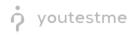

## **Table of Contents**

| 1 | Introduction                                  | 3 |
|---|-----------------------------------------------|---|
| 2 | Accessing report builder directly from a test | 3 |
| 3 | Accessing report builder from quick actions   | 6 |

#### **1** Introduction

This document's purpose is to explain how to access and use the report builder.

### 2 Accessing report builder directly from a test

1. To select a report builder from a test, go to "Tests/Manage" tests.

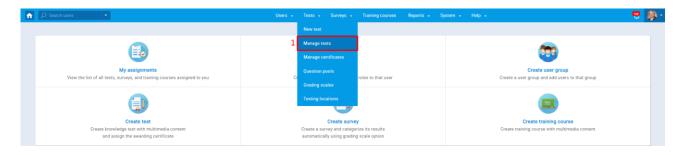

2. To display a report builder for a specific test, select the test name from the "Name" column. There is also a search field to help you find your test faster.

| Create             |                                 |                                              |                          |           |                    |                             |                |                       |                          |                 |
|--------------------|---------------------------------|----------------------------------------------|--------------------------|-----------|--------------------|-----------------------------|----------------|-----------------------|--------------------------|-----------------|
| Drafts (174)       | Marago tests<br>All tests (594) |                                              |                          |           |                    |                             |                |                       |                          |                 |
| Published (397)    | Antests                         | (334)                                        |                          |           |                    |                             |                |                       |                          |                 |
| Suspended (23)     | ID ©                            | Name 0                                       | Date of creation         | Status o  | Creation type .2   | Report displayed            | Report content | Page format a         | Question randomization a | Answer randomiz |
| Test templates (4) |                                 |                                              |                          |           |                    |                             |                |                       |                          |                 |
|                    | 100303                          |                                              | Dec-26-2019 12:43 PM CET | Published | Test with sections | Immediately after finishing |                | One question per page |                          |                 |
|                    | 100127                          | 0001T                                        | Dec-23-2019 05:07 PM CET | Published | Test with sections | Immediately after finishing |                | One question per page |                          |                 |
|                    | 100320                          | 00101test                                    | Dec-26-2019 01:02 PM CET | Published | Manually created   | Immediately after finishing |                | One question per page | No                       | No              |
|                    | 100506                          | 00123                                        | Jan-03-2020 04:39 PM CET | Published | Test with sections | Immediately after finishing |                | One question per page |                          |                 |
|                    |                                 | 001 Matrix question test                     | Dec-27-2019 03:25 PM CET | Published | Manually created   | Immediately after finishing |                | One question per page | No                       | No              |
| (6                 |                                 | 001 test 2 sections                          | Dec-26-2019 04:46 PM CET | Published | Test with sections | Immediately after finishing |                | One question per page |                          |                 |
|                    | 100594                          | 001 test draft with sections                 | Jan-09-2020 04:20 PM CET | Draft     | Test with sections | On manager's approval       |                | One question per page |                          |                 |
|                    | 100601                          | 001 Test passmark section2                   | Jan-09-2020 04:43 PM CET | Published | Test with sections | Immediately after finishing |                | One question per page |                          |                 |
|                    | 100398                          | 001 Test with 5section FOR<br>REPORT BUILDER | Dec-27-2019 03:46 PM CET | Published | Test with sections | Immediately after finishing |                | One question per page |                          |                 |
|                    | 100032                          | 001 - test with sections S                   | Dec-23-2019 11:27 AM CET | Published | Test with sections | Immediately after finishing |                | One question per page |                          |                 |
|                    | = Displaye                      | d columns                                    |                          |           |                    |                             | 10             |                       |                          | Pours: 504      |

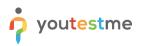

3. Once the test information is displayed, select the "Report Builder" tab.

|                                         | Users - Tests - Surveys - Training courses Reports - System - Help -                                       |
|-----------------------------------------|----------------------------------------------------------------------------------------------------|
| Tests ⑦ Create                          | Manage tests Options * ?                                                                                   |
| Drafts (174)                            | All tests (594) > Example test                                                                             |
| Published (397)                         | Information Testing sessions Candidates Monitoring Questions Summary report Report builder                 |
| Q Search                                | intolination resulti sessionis Calindoales information (Calindoales information) (Calindoales information) |
| 00001 copy of a test with sections      | Certificate                                                                                                |
| 0001T                                   | Select a certificate: 0 Select one *                                                                       |
| 00101test                               | •••                                                                                                    |
| 00123<br>001 Matrix guestion test       | Note from the                                                                                              |
| 001 test 2 sections                     | Test information                                                                                           |
| 001 Test passmark section2              | Name: Example test                                                                                         |
| 001 Test with 5section FOR REPORT       | Description:                                                                                               |
| 001 - test with sections S              | Instructions: Click to open instructions                                                                   |
| 001 Test with sections TIME PER SECTION | Part of:  No training Test ID: 101359                                                                      |
| ia ≪a 1 2 3 4 5 ₱> ₱i                   | Proctoring mode: Disabled                                                                                  |
| Suspended (23)                          | Created by: admin Date of creation : Jan-23-2020 01:19 PM CET                                              |
| Test templates (4)                      | Updated by: admin Update time: Jan-23-2020 03:35 PM CET                                                    |
|                                         |                                                                                                    |
|                                         | Test settings                                                                                              |
|                                         | Creation type: Manually created Test versions: 1                                                           |
|                                         | Show report:         Immediately after finishing         Report content:         Score and answers preview |
|                                         | Duration type: Unlimited                                                                                   |

4. Create a new custom report by selecting options from the list and select the "Display report" button. You can save a specific report builder as a template and load the report builder configuration from one of the saved templates.

|                                         |                                |                                     | Users 🖌 Tests            | - Surveys -            | Training courses       | Reports - System - | Help 🖌         |   |         | 🚯 · |
|-----------------------------------------|--------------------------------|-------------------------------------|--------------------------|------------------------|------------------------|--------------------|----------------|---|---------|-----|
| Tests 📀 Create                          | Information                    | Testing sessions                    | Candidates               | Monitoring             | Questions              | Summary report     | Report builder | » |         |     |
| Drafts (174)                            | Create a custom gene           | erated report for the test. Save it | t as a report template a | and use when needed    |                        |                    |                |   | Got it! |     |
| Published (397)                         |                                |                                     |                          |                        |                        |                    |                |   |         |     |
| Q. Search                               | Report template                |                                     |                          |                        |                        |                    |                |   |         |     |
| 00001 copy of a test with sections      | Load template: 💿               | Select one                          | -                        |                        |                        |                    |                |   |         |     |
| 0001T                                   | Report columns                 |                                     |                          |                        |                        |                    |                |   |         |     |
| 00101test                               | Create a new custon            | n report by selecting options fro   | m the list below. Each   | option will be feature | d as a column in the r | eport table.       |                |   |         |     |
| 00123                                   | User columns                   | Testing session columns             | Test columns             | Question colur         | nns Questio            | on pool columns    |                |   |         |     |
| 001 Matrix question test                | V ID                           | V ID                                | V ID                     | V Text                 | V Poir                 | nts                |                |   |         |     |
| 001 test 2 sections                     | Username                       | Vame                                | Vame                     | Correct an             |                        | al points          |                |   |         |     |
| 001 Test passmark section2              |                                | V Name                              |                          |                        |                        |                    |                |   |         |     |
| 001 Test with 5section FOR REPORT       | <ul> <li>First name</li> </ul> |                                     | V Started                | Answered               | V Sco                  | ire (%)            |                |   |         |     |
| 001 - test with sections S              | ✓ Last name                    |                                     | ✓ Finished               | Points                 | 🗹 Pas                  | sed                |                |   |         |     |
| 001 Test with sections TIME PER SECTION |                                |                                     | ✔ Time spent             | Total point            | s                      |                    |                |   |         |     |
| H H 1 2 3 4 5 ₩ H                       |                                |                                     | V Points                 | 🖌 Time to an           | swer                   |                    |                |   |         |     |
| <ul> <li>Suspended (23)</li> </ul>      |                                |                                     | Total points             | V Question p           | lool                   |                    |                |   |         |     |
| Test templates (4)                      |                                |                                     | Score (%)                |                        |                        |                    |                |   |         |     |
|                                         |                                |                                     |                          |                        |                        |                    |                |   |         |     |
|                                         |                                |                                     | ✓ Grade                  |                        |                        | 4                  |                |   |         |     |
|                                         |                                |                                     | Passed                   |                        |                        | 1                  |                |   |         |     |
|                                         |                                |                                     |                          | Save as rej            | port template          | Display report     |                |   |         |     |

- 5. Each selected option will be featured as a column in the report table when you display the report.
  - a. You can always go back to the report builder and change the option filters that you want to display.
  - b. There is an option to export the report as an Excel file by clicking on the "Export as Excel" icon.
  - c. Exporting a report as Excel is a great option that helps you save reports, and also gives you better visibility of the report.

| Search users                                                                                                    |                  |                                                                                                |            | rs - Tests - |       |                   |        |              |              |              |            |  |
|----------------------------------------------------------------------------------------------------|------------------|------------------------------------------------------------------------------------------------|------------|--------------|-------|-------------------|--------|--------------|--------------|--------------|------------|--|
| Tests ⑦ Create                                                                                                    |                  |                                                                                                |            |              |       |                   |        |              |              |              |            |  |
| Tests © Creats   © Indirate (174)   © Indirate (157)   © Indirate (157)   © Creats   © Creats   © Creats   © Indirate (157)   © Creats   © Creats <td>Options - ?</td>                                                                                                    |                  | Options - ?                                                                                    |            |              |       |                   |        |              |              |              |            |  |
| Published (397)                                                                                                    | An (6515 (655    | +) / Example                                                                                   | 1051       |              |       |                   |        |              |              |              |            |  |
| C       Published (97)         Q. Swith       Information       Testing sessions       Candidates       Monitoring       Questions       Summary report       Report builder       >         0001 copy of a test with sections       00117       00150 test       User       Testing session       Image: Control of the section session       Image: Control of test with sections       Image: Control of test with sections |                  |                                                                                                |            |              |       |                   |        |              |              |              |            |  |
| 00001 copy of a test with sections                                                                                                    | Back to report b | ID         User         ID         Name         Started         Finished         Time spectrum |            |              |       |                   |        |              |              |              |            |  |
|                                                                                                    |                  |                                                                                                |            |              |       |                   |        |              |              |              |            |  |
|                                                                                                    |                  |                                                                                                | Jser       |              | Testi | ng session        | sion   |              |              |              |            |  |
|                                                                                                    | ID               | Username                                                                                       | First name | Last name    | ID    | Name              | ID     | Name         | Started      | Finished     | Time spent |  |
|                                                                                                    |                  |                                                                                                |            | -            |       |                   |        |              | Jan-23-2020  | Jan-23-2020  |            |  |
|                                                                                                    | 100395           | Studentone                                                                                     | Student    | one          | 10612 | Example session   | 101359 | Example test | 05:05 PM CET | 05:07 PM CET | 00:01:32   |  |
|                                                                                                    |                  |                                                                                                |            |              |       |                   |        |              |              |              |            |  |
| 01 - test with sections S                                                                                                    |                  |                                                                                                |            |              |       |                   |        |              |              |              |            |  |
|                                                                                                    |                  |                                                                                                |            |              |       |                   |        |              |              |              |            |  |
|                                                                                                    |                  |                                                                                                |            |              |       |                   |        |              |              |              |            |  |
|                                                                                                    |                  |                                                                                                |            |              |       |                   |        |              |              |              |            |  |
| Test templates (4)                                                                                                    |                  |                                                                                                |            |              |       |                   |        |              |              |              |            |  |
|                                                                                                    |                  |                                                                                                |            |              |       |                   |        |              |              |              |            |  |
|                                                                                                    |                  |                                                                                                |            |              | -     |                   |        |              |              |              |            |  |
|                                                                                                    |                  |                                                                                                |            |              | 14    | or <u>1</u> => == | 10 •   |              |              |              | Rows: 1    |  |
|                                                                                                    |                  |                                                                                                |            |              |       |                   |        |              |              |              | ►<br>勘     |  |

|                                                                                                    |                        |                     |      |       |                 |         |                 | 'ell me what you want to do                                          |                            |            |        |              |           |       |         |                          |    |              |              |           |                            | ,∕2, Share    |
|----------------------------------------------------------------------------------------------------|------------------------|---------------------|------|-------|-----------------|---------|-----------------|----------------------------------------------------------------------|----------------------------|------------|--------|--------------|-----------|-------|---------|--------------------------|----|--------------|--------------|-----------|----------------------------|---------------|
| 📸 🕹 🕻                                                                                                    | ut                     | Calibri             | ∨ 11 | ✓ A*  | A = =           | 87      | ab Wrap Text    | General         ✓           ter         ✓           ⑤         Number | Nor                        | mal        | Bad    | G            | Good      | h     | leutral | Calculatio               | on | ÷ 🖡          |              | ∑ AutoSu  | n * Ay 🖉                   | )             |
| Paste E C                                                                                                    | ору т                  | P 7 11              |      | A     |                 |         | E Maria B.C.    | - 0/ a +0.00                                                         | Conditional Format as      | ck Cell    | Explan | aton I       | nnut      |       | inked C | Note                     |    | nsert Delete | Format       | 🐺 Fill -  | Sort & Find                | 8             |
| 💎 💎 P                                                                                                    | ormat Painter          | BID                 | •    | ו• 4  |                 |         | in merge or Cen | ter • • • 70 9 .00 0.0                                               | Formatting * Table *       | CA CCII    | Lapidi |              | nput      | -     |         | THE                      | M  | * *          | *            | 📌 Clear • | Filter * Select            | t             |
| Clipb                                                                                                    | ard 5                  |                     | Font |       | e l             | Alignme | ent             | 5 Number                                                             | 5                          |            |        | Styles       |           |       |         |                          |    | Cells        |              |           | Editing                    |               |
| A1                                                                                                    | * I ×                  | $\sqrt{-f_{\rm N}}$ |      |       |                 |         |                 |                                                                      |                            |            |        |              |           |       |         |                          |    |              |              |           |                            |               |
| A                                                                                                    | В                      | с                   | D    | Е     | F               | G       | н               | I.                                                                   | J.                         | к          | L      | м            | N         | 0     | Р       | Q                        | R  | s            | т            | U         | v                          | w             |
| 2                                                                                                    | Us                     |                     |      |       | esting session  |         |                 |                                                                      | Test                       |            |        |              |           |       |         |                          |    |              |              |           |                            |               |
| 3                                                                                                    |                        |                     |      |       | -               | 10      | News            | first d                                                              |                            | The second | Balata | Total colute | C         | Conda | Proved. | Test                     | C  |              | uestion      |           | *                          | Our stars and |
|                                                                                                    | Username<br>StudentOne |                     |      |       |                 |         |                 | Started<br>Jan-23-2020 05:05 PM CET                                  |                            |            |        |              | Score (%) |       |         | Text<br>Grass colour is? |    | r Answered   | Points<br>50 |           | Time to answer<br>00:00:58 | Question pool |
| 6                                                                                                    | studentone             | Student             | one  | 10016 | example session | 101333  | country test    | 301-23-2020 03/03 PM CC1                                             | 3811-23-2020 03107 PHI CET | 00.01.32   | 100    | 100          | 100.00    |       | 143     | Grass colour is:         |    |              |              | 50        | 00.00.50                   |               |
| 7                                                                                                    |                        |                     |      |       |                 |         |                 |                                                                      |                            |            |        |              |           |       |         |                          |    |              |              |           |                            |               |
| 7<br>8<br>9<br>10<br>11<br>12                                                                                                    |                        |                     |      |       |                 |         |                 |                                                                      |                            |            |        |              |           |       |         |                          |    |              |              |           |                            |               |
| 10                                                                                                    |                        |                     |      |       |                 |         |                 |                                                                      |                            |            |        |              |           |       |         |                          |    |              |              |           |                            |               |
| 11                                                                                                    |                        |                     |      |       |                 |         |                 |                                                                      |                            |            |        |              |           |       |         |                          |    |              |              |           |                            |               |
| 12<br>13                                                                                                    |                        |                     |      |       |                 |         |                 |                                                                      |                            |            |        |              |           |       |         |                          |    |              |              |           |                            |               |
| 13                                                                                                    |                        |                     |      |       |                 |         |                 |                                                                      |                            |            |        |              |           |       |         |                          |    |              |              |           |                            |               |
| 14<br>15<br>16                                                                                                    |                        |                     |      |       |                 |         |                 |                                                                      |                            |            |        |              |           |       |         |                          |    |              |              |           |                            |               |
| 16                                                                                                    |                        |                     |      |       |                 |         |                 |                                                                      |                            |            |        |              |           |       |         |                          |    |              |              |           |                            |               |
| 17                                                                                                    |                        |                     |      |       |                 |         |                 |                                                                      |                            |            |        |              |           |       |         |                          |    |              |              |           |                            |               |
| 19                                                                                                    |                        |                     |      |       |                 |         |                 |                                                                      |                            |            |        |              |           |       |         |                          |    |              |              |           |                            |               |
| 19<br>20                                                                                                    |                        |                     |      |       |                 |         |                 |                                                                      |                            |            |        |              |           |       |         |                          |    |              |              |           |                            |               |
| 21                                                                                                    |                        |                     |      |       |                 |         |                 |                                                                      |                            |            |        |              |           |       |         |                          |    |              |              |           |                            |               |
| 22                                                                                                    |                        |                     |      |       |                 |         |                 |                                                                      |                            |            |        |              |           |       |         |                          |    |              |              |           |                            |               |
| 24                                                                                                    |                        |                     |      |       |                 |         |                 |                                                                      |                            |            |        |              |           |       |         |                          |    |              |              |           |                            |               |
| 25                                                                                                    |                        |                     |      |       |                 |         |                 |                                                                      |                            |            |        |              |           |       |         |                          |    |              |              |           |                            |               |
| 26                                                                                                    |                        |                     |      |       |                 |         |                 |                                                                      |                            |            |        |              |           |       |         |                          |    |              |              |           |                            |               |
| 28                                                                                                    |                        |                     |      |       |                 |         |                 |                                                                      |                            |            |        |              |           |       |         |                          |    |              |              |           |                            |               |
| 29                                                                                                    |                        |                     |      |       |                 |         |                 |                                                                      |                            |            |        |              |           |       |         |                          |    |              |              |           |                            |               |
| 30                                                                                                    |                        |                     |      |       |                 |         |                 |                                                                      |                            |            |        |              |           |       |         |                          |    |              |              |           |                            |               |
| 32                                                                                                    |                        |                     |      |       |                 |         |                 |                                                                      |                            |            |        |              |           |       |         |                          |    |              |              |           |                            |               |
| 33                                                                                                    |                        |                     |      |       |                 |         |                 |                                                                      |                            |            |        |              |           |       |         |                          |    |              |              |           |                            |               |
| 34                                                                                                    |                        |                     |      |       |                 |         |                 |                                                                      |                            |            |        |              |           |       |         |                          |    |              |              |           |                            |               |
| 35                                                                                                    |                        |                     |      |       |                 |         |                 |                                                                      |                            |            |        |              |           |       |         |                          |    |              |              |           |                            |               |
| 37                                                                                                    |                        |                     |      |       |                 |         |                 |                                                                      |                            |            |        |              |           |       |         |                          |    |              |              |           |                            |               |
| 38                                                                                                    |                        |                     |      |       |                 |         |                 |                                                                      |                            |            |        |              |           |       |         |                          |    |              |              |           |                            |               |
| 21<br>22<br>23<br>24<br>25<br>25<br>26<br>27<br>28<br>29<br>30<br>31<br>32<br>33<br>33<br>34<br>35<br>36<br>37<br>38<br>83<br>39<br>40 |                        |                     |      |       |                 |         |                 |                                                                      |                            |            |        |              |           |       |         |                          |    |              |              |           |                            |               |
| 40                                                                                                    | _                      |                     |      |       |                 |         |                 |                                                                      |                            |            |        |              |           |       |         |                          |    |              |              |           |                            |               |
|                                                                                                    | Report                 | ÷                   |      |       |                 |         |                 |                                                                      |                            |            |        |              | 4         |       |         |                          |    |              |              |           |                            | Þ             |
|                                                                                                    |                        |                     |      |       |                 |         |                 |                                                                      |                            |            |        |              |           |       |         |                          |    | Display Se   | ttings       |           | E                          | + 1009        |

#### **3** Accessing report builder from quick actions

1. To access a report builder from quick action options, go to "Reports/Report builder."

| Â | D Search users +              | 1                                                                  | Users - Tests - Su    | rveys 👻 Training courses                             | Reports - System -               | Help +                                                               | â | <b>-</b> |
|---|-------------------------------|--------------------------------------------------------------------|-----------------------|------------------------------------------------------|----------------------------------|----------------------------------------------------------------------|---|----------|
|   |                               |                                                                    |                       |                                                      | Standard reports                 |                                                                      |   |          |
|   |                               |                                                                    | (                     | 2                                                    | Report builder Favourite reports | <b>979</b>                                                           |   |          |
|   |                               | My assignments<br>surveys, and training courses assigned to you    |                       | eate user<br>in security roles to that user          |                                  | Create user group<br>Create a user group and add users to that group |   |          |
|   | view the list of all tests, s | surveys, and training courses assigned to you                      | Create user and assig | in security roles to that user                       |                                  | create a user group and add users to that group                      |   |          |
|   |                               |                                                                    |                       |                                                      |                                  | <u>(</u>                                                             |   |          |
|   |                               | Create test                                                        | Cre                   | ate survey                                           |                                  | Create training course                                               |   |          |
|   |                               | edge test with multimedia content<br>sign the awarding certificate |                       | nd categorize its results<br>ng grading scale option |                                  | Create training course with multimedia content                       |   |          |

- 2. To display a report builder for a specific test, select the test name from the "Name" column.
  - a. To find the test you need faster, you can search for it using ID and name of a specific test.
  - b. The "Displayed columns" option allows you to show the following options for all tests:
    - i. *ID*
    - ii. Name
    - iii. Date of creation
    - iv. Status
    - v. Creation type
    - vi. Report displayed
    - vii. Report content
    - viii. Page format
    - ix. Question randomization
    - x. Answer randomization
    - xi. Network access
    - xii. Pass mark
    - xiii. Pausing allowed
    - xiv. Retaking enabled
    - xv. Browser lockdown
    - xvi. Answer feedback
  - c. You can also export the list of all tests as an Excel file by clicking the "Export as Excel" icon.

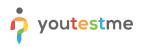

|               | (596)                                       |         |                          |              |                    |                             |                              |                       |                           |                         |   |
|---------------|---------------------------------------------|---------|--------------------------|--------------|--------------------|-----------------------------|------------------------------|-----------------------|---------------------------|-------------------------|---|
| Select the te | st for which you want to crea               | ate the | e report.                |              |                    |                             |                              |                       |                           | Got it!                 |   |
| ID \$         | Name                                        | ¢       | Date of creation \$      | Status ≎     | Creation type \$   | Report displayed \$         | Report content \$            | Page format ≎         | Question randomization \$ | Answer randomization \$ | Ī |
| Q             | 2                                           | Q       |                          | Select one 🔻 | Select one *       | Select one                  | Select one                   | v Select one v        | Select one v              | Select one v            |   |
| 100303        | 00001 copy of a test with sections          |         | Dec-26-2019 12:43 PM CET | Published    | Test with sections | Immediately after finishing | Score and answers preview    | One question per page |                           |                         |   |
| 100127        | 0001T                                       |         | Dec-23-2019 05:07 PM CET | Published    | Test with sections | Immediately after finishing | Score and answers<br>preview | One question per page |                           |                         |   |
| 100320        | 00101test                                   |         | Dec-26-2019 01:02 PM CET | Published    | Manually created   | Immediately after finishing | Score and answers<br>preview | One question per page | No                        | No                      |   |
| 100506        | 00123                                       |         | Jan-03-2020 04:39 PM CET | Published    | Test with sections | Immediately after finishing | Score and answers<br>preview | One question per page |                           |                         |   |
| 100390        | 001 Matrix question test                    |         | Dec-27-2019 03:25 PM CET | Published    | Manually created   | Immediately after finishing | Score and answers<br>preview | One question per page | No                        | No                      |   |
| 100339        | 001 test 2 sections                         |         | Dec-26-2019 04:46 PM CET | Published    | Test with sections | Immediately after finishing | Score and answers preview    | One question per page |                           |                         |   |
| 100594        | 001 test draft with section                 | ns      | Jan-09-2020 04:20 PM CET | Draft        | Test with sections | On manager's approval       | Score and answers<br>preview | One question per page |                           |                         |   |
| 100601        | 001 Test passmark sectio                    | in2     | Jan-09-2020 04:43 PM CET | Published    | Test with sections | Immediately after finishing | Score and answers preview    | One question per page |                           |                         |   |
| 100398        | 001 Test with 5section FO<br>REPORT BUILDER | R       | Dec-27-2019 03:46 PM CET | Published    | Test with sections | Immediately after finishing | Score and answers preview    | One question per page |                           |                         |   |
| 100032        | 001 - test with sections S                  |         | Dec-23-2019 11:27 AM CET | Published    | Test with sections | Immediately after finishing | Score and answers preview    | One question per page |                           |                         |   |

See steps 4 and 5 in the second section (Accessing report builder directly from a test).